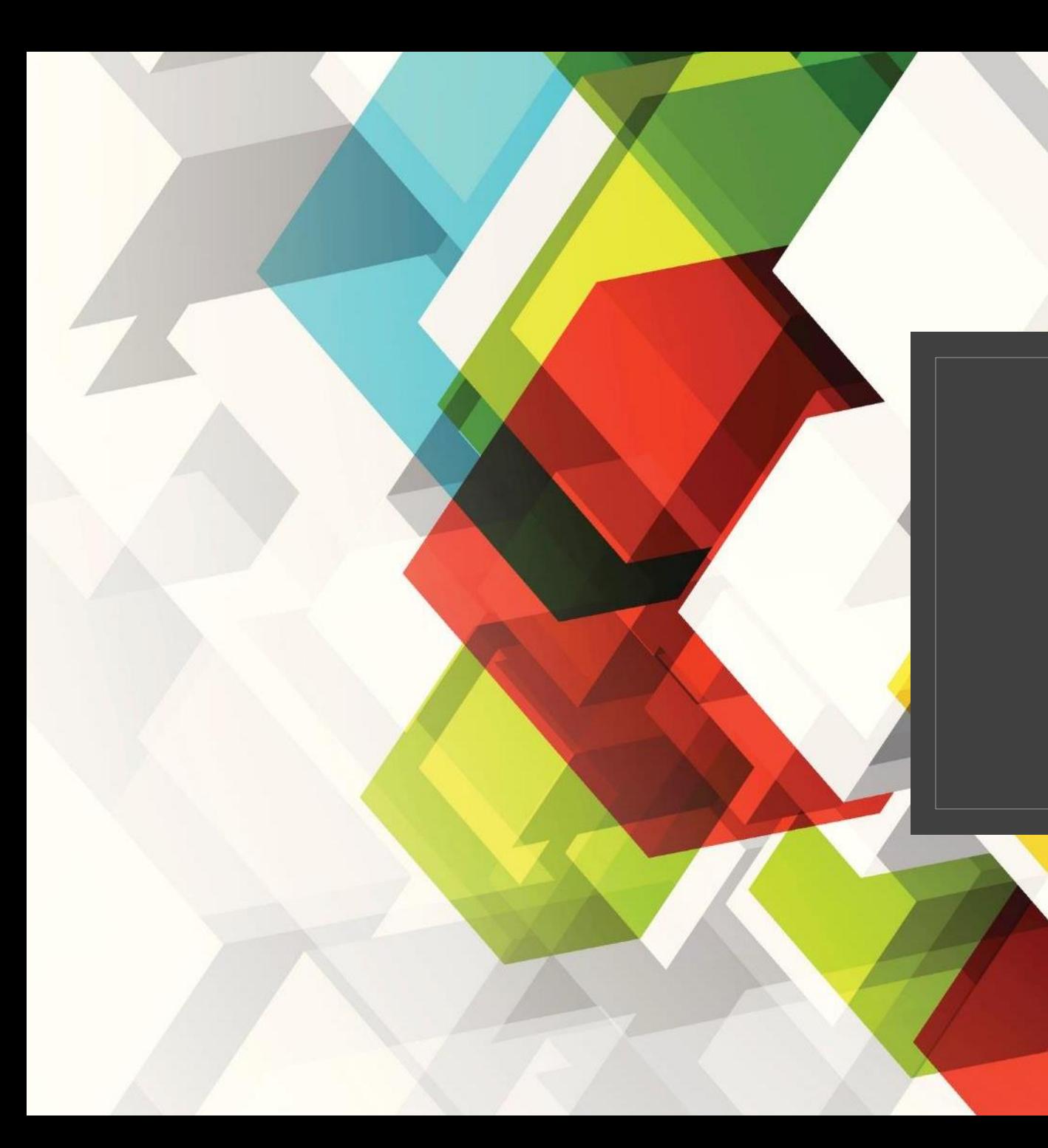

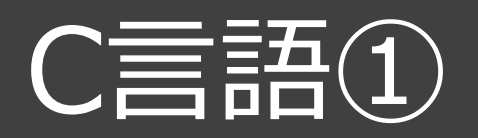

#### 情報技術基礎

# プログラム名のつけ方(多目的教室で実行するとき)

## 教科書

- ◦問1 → toi01.c
- ◦例題5-1 → rei5\_01.c
- 章末問題 → syoumatsu01.c

検定問題集

- 例題 $1\sim$ 16 → rei01.c $\sim$  rei16.c
- 練習問題1~52 → ren01.c~ren52.c

## paizaラーニング コードエリアでの実行

Paizaラーニングのコードエリアで教科書のプログラムを実行してみることも可能です。 ただし、プログラムを保存することはできません。

- 手順1 C言語入門講座の任意のチャプターを開く(動画のみのチャプターは除く)
- 手順2 画面右側のコードエリアにプログラムを記述
- 手順3 コードの実行をクリック
- 手順4 右下の実行結果出力エリアに結果が出力される

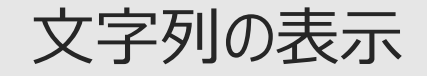

```
/*hello worldを表示するプログラム*/
```

```
#include<stdio.h>
```
int main(void){

printf("hello world¥n"); //文字列出力

return 0; アンファイン アクリック //main関数を終了

}

◦ 出力命令はprintf( )関数を使う。

- 文字列は「"」 (ダブルクォーテーション) で囲む。
- /\* \*/で囲まれた部分はコメント。プログラムの実行に関係しない。
- // は以降その1行をコメントにする。
- ¥nは改行を意味する。
- 命令の最後には「;」(セミコロン)をつける。

### 問1 画面に住所、氏名、電話番号を3行に分けて表示するプログラム

```
/*toi01.c*/#include<stdio.h>
int main(){
      return 0;
}
```
### 演習問題

#### 演習1 次の実行結果になるようにプログラムを書きなさい。

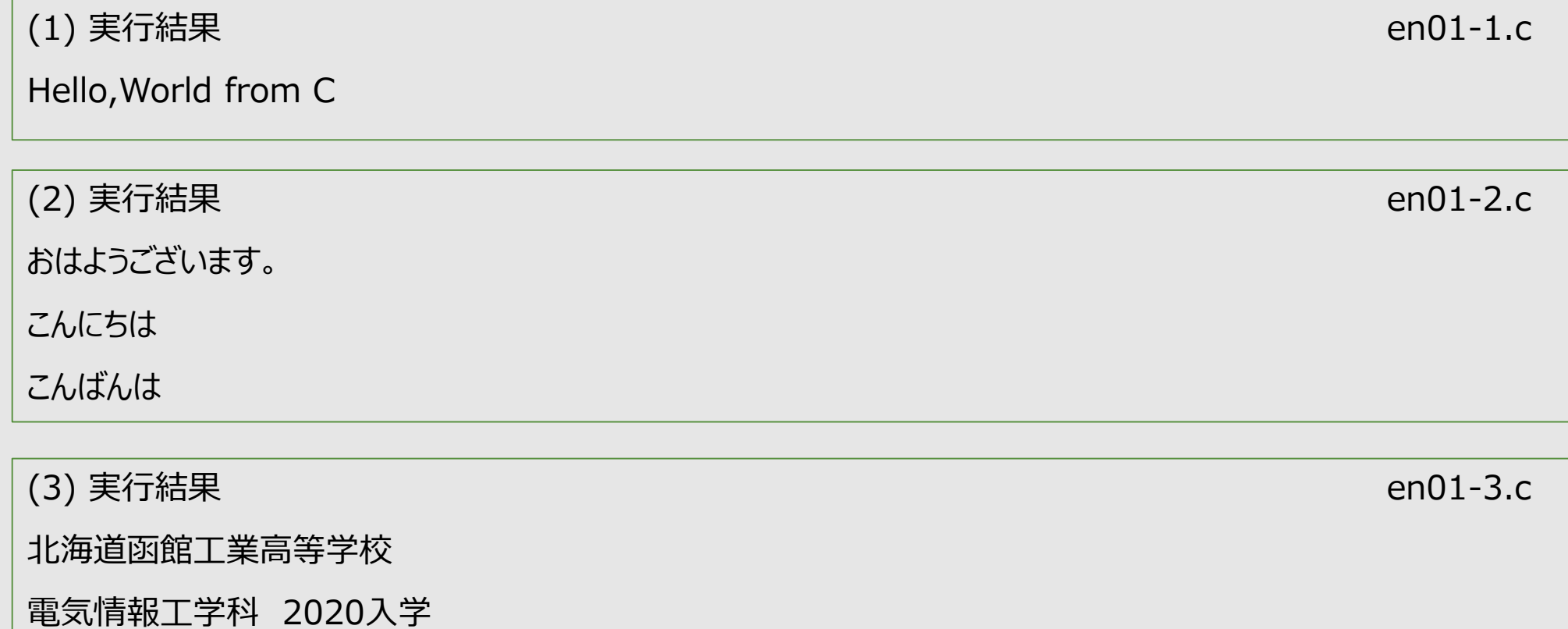

### 四則演算

/\*例題5.2\*/

#include<stdio.h>

int main(){

```
printf("面積=%d¥n",20*40);
```

```
return 0;
```

```
}
```
#### C言語で使用される四則演算子

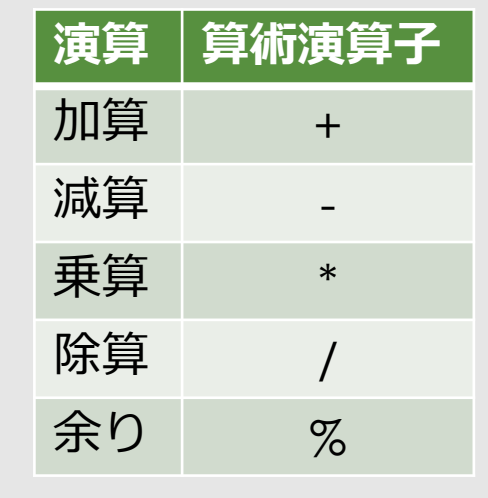

#### キーボードで打つことができる記号を用いる ×、÷は使用できないので注意。

### 問2 低辺の長さが4で高さが50の三角形の面積を計算し出力するプログラム

```
/*toi02.c*/
#include<stdio.h>
int main(){
      return 0;
}
```
実行結果

三角形の面積=100

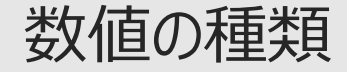

- 整数 10,135など
- 実数 小数点以下の値を持つ数値 10.52,3.14など
- printf()関数による出力命令では、以下の変換指定子を用いる
- 整数のときは%d、実数のときは%fを用いる。

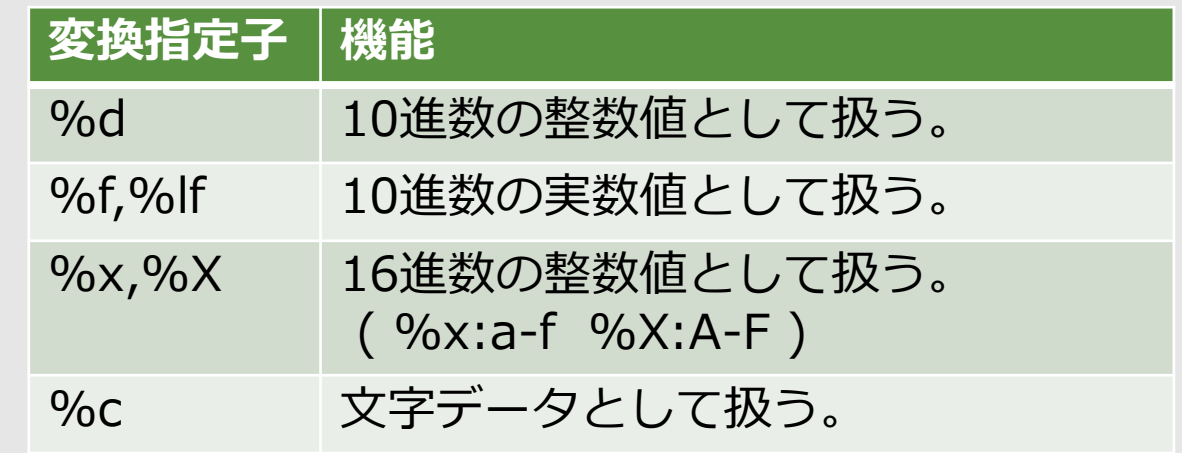

### 問3 半径が10の円の円周の長さを計算し、出力するプログラム

```
/*toi03.c*/
#include<stdio.h>
int main(){
      return 0;
```
}

実行結果

円の円周=62.800000

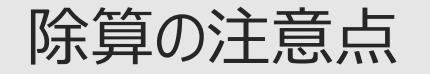

```
/*例題5.3 半径6の球の体積を計算し、出力するプログラム*/
#include<stdio.h>
int main(void){
     printf("体積=%f\th",4.0/3.0*3.14*6.0*6.0*6.0);
     return 0;
}
                     ※割り算を 4 / 3 としてしまうと、
                      整数の除算となり小数点以下は無視されてしまう。
```
実行結果 体積=904.320000

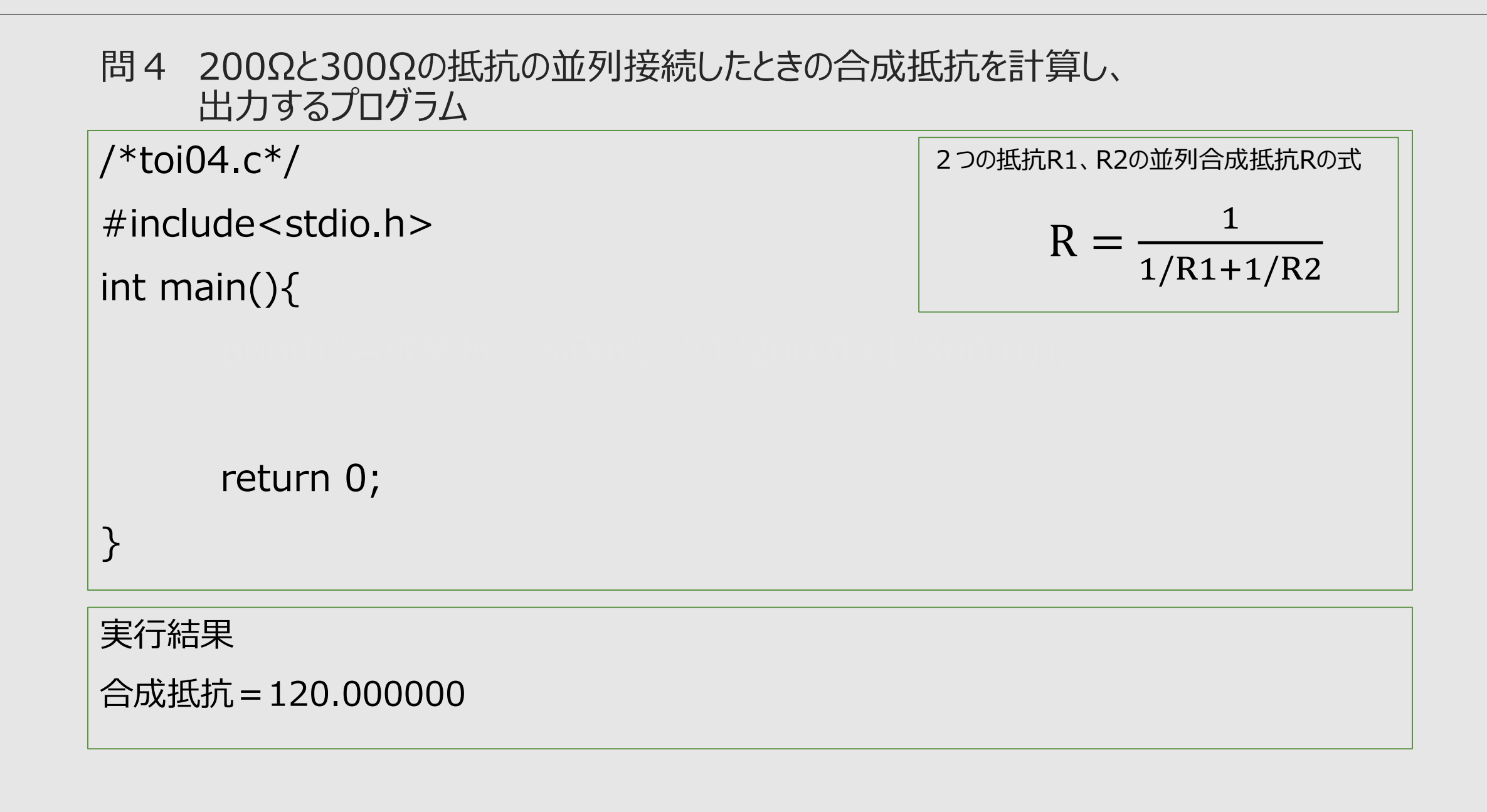

### 演習問題

演習2 次の実行結果になるようにプログラムを書きなさい。

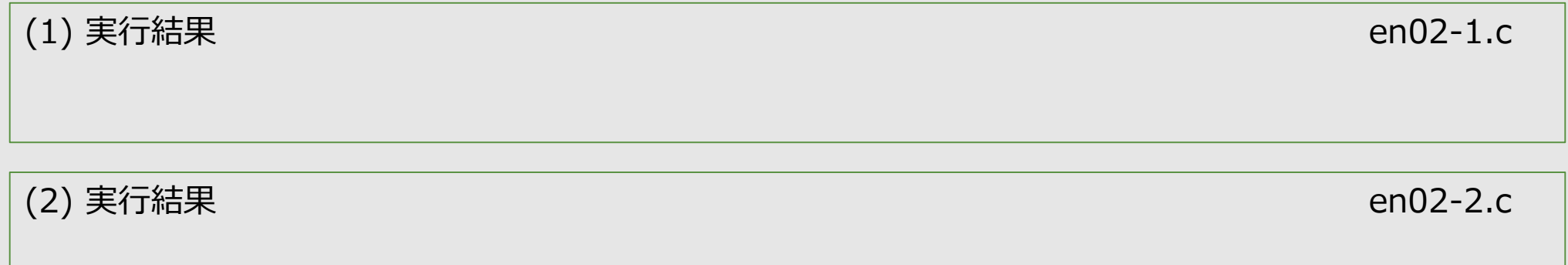

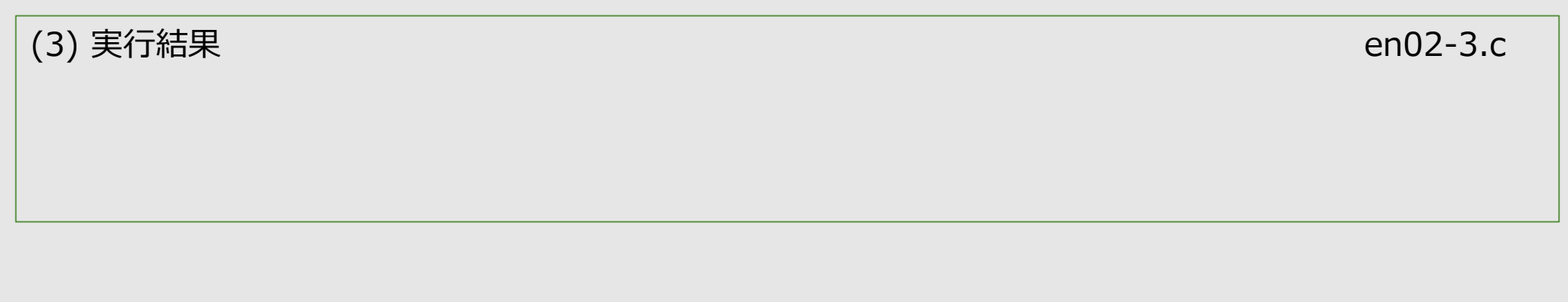

### 数学関数の使用

◦ 平方根(√)、三角関数(sin,cos,tan)などを使用することができる。

◎ #include<math.h>を追加しなければならない。

#### 主な数学関数

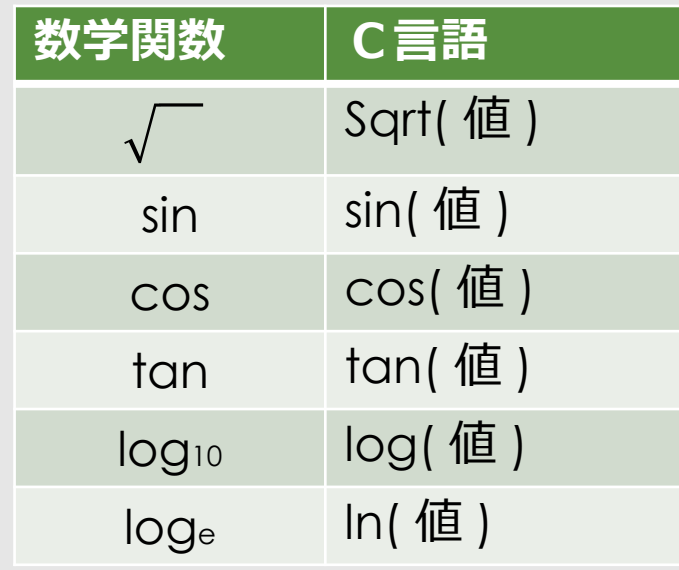

```
数学関数
```

```
/*例題5.4 
三平方の定理を用いて、直角三角形の斜辺を求め、出力するプログラム
*/
#include<stdio.h>
int main(void){
     printf("斜辺の長さ=%f¥n",sqrt(3.0*3.0+4.0*4.0));
     return 0;
}<br>}
                                           直角三角形の斜辺c、
                                           他の2辺をa、bとすると
                                               c = \sqrt{a^2 + b^2}
```
実行結果

斜辺の長さ=5.000000

### 問5 二次方程式 $ax^2 + bx + c = 0$ が二つの実数解を持つとき、その解は次式で 求められ る。 $x^2 + 4x + 3 = 0$ について二つの解を求め、出力するプログラム

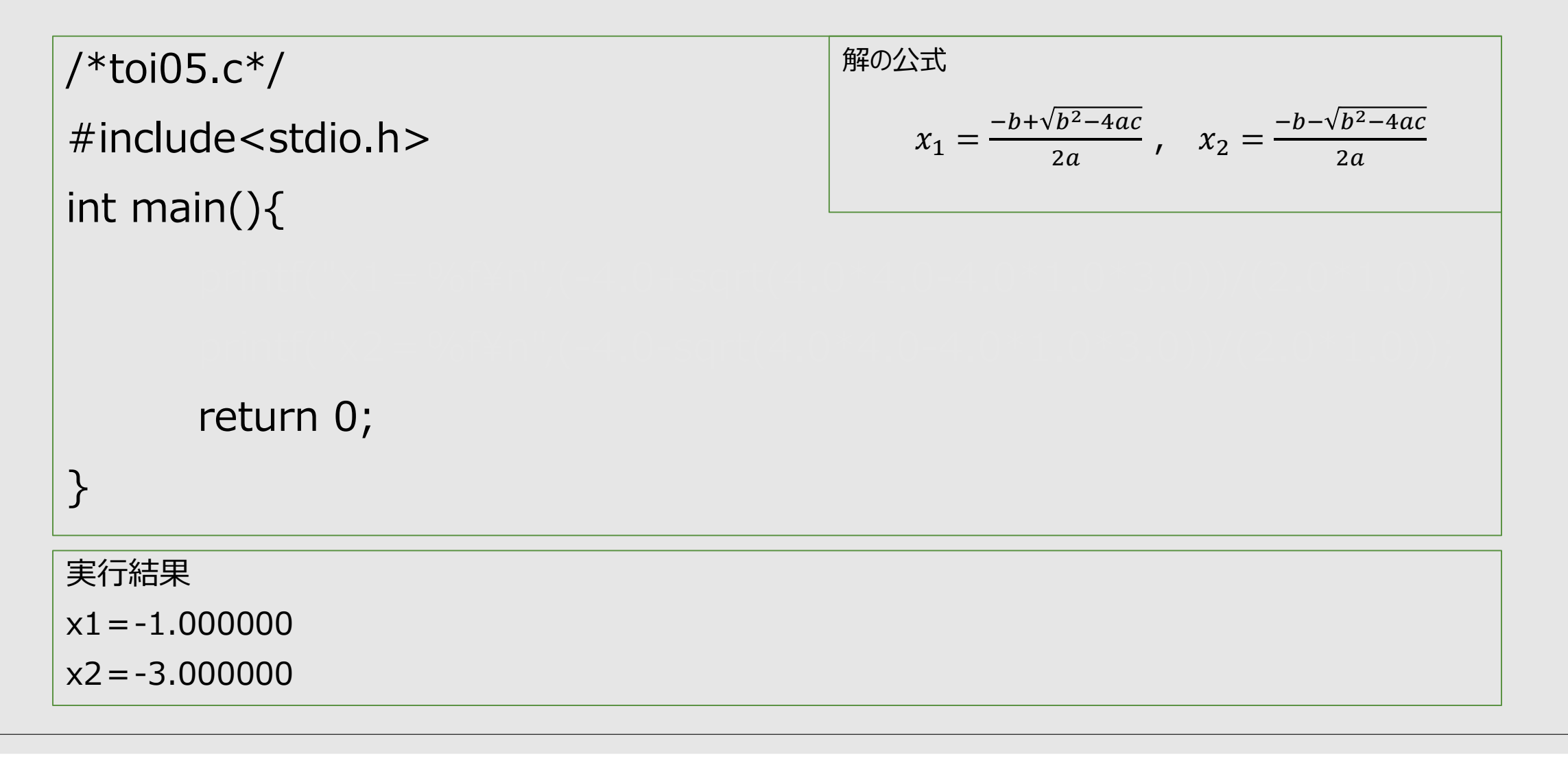

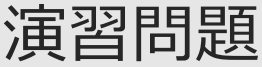

演習3 次の2次方程式の解を計算し出力するプログラム

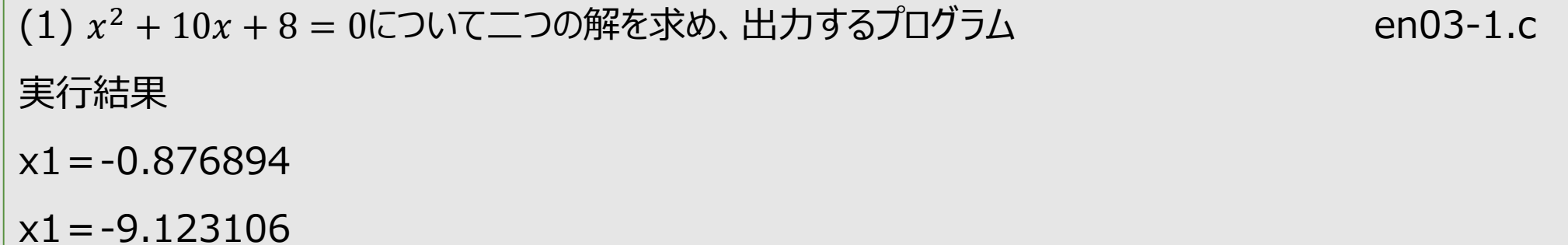

(2) 3 <sup>2</sup> + 6 + 2 = 0について二つの解を求め、出力するプログラム en03-2.c 実行結果 x1=-0.422650 x1=-1.577350